**نحوه درخواست اشتغال به تحصیل مقطع تحصیالت تکمیلی در سیستم گلستان** 

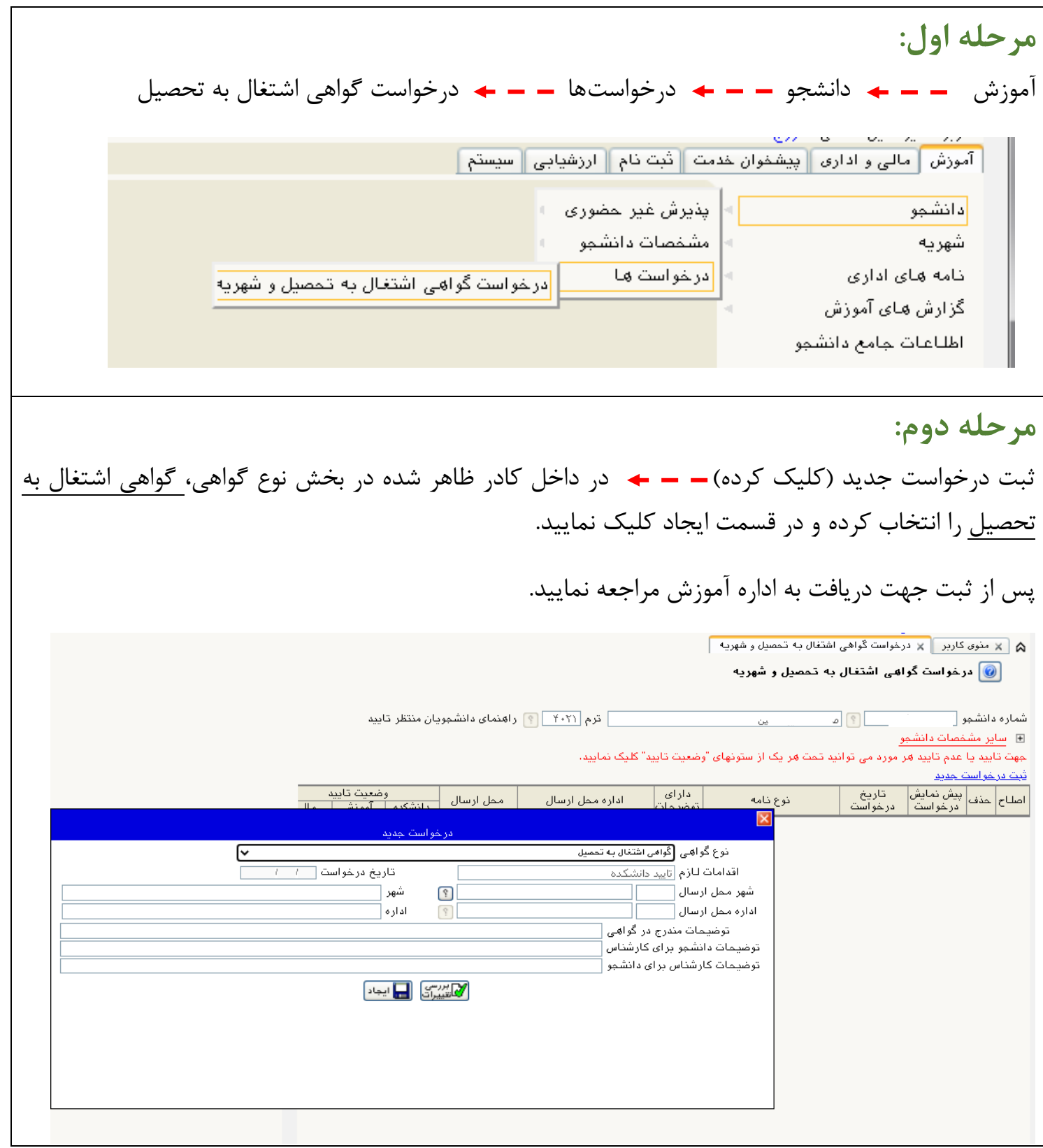